МИНОБРНАУКИ РОССИИ **ФЕДЕРАЛЬНОЕ ГОСУДАРСТВЕННОЕ БЮДЖЕТНОЕ ОБРАЗОВАТЕЛЬНОЕ УЧРЕЖДЕНИЕ ВЫСШЕГО ОБРАЗОВАНИЯ «ВОРОНЕЖСКИЙ ГОСУДАРСТВЕННЫЙ УНИВЕРСИТЕТ» (ФГБОУ ВО «ВГУ»)**

ЕННЫЙ УТВЕРЖДАЮ Факуль заведующий кафедрой физической географии оптимизации ландшафта **THAN TYLE BIROBCKAR O. N.)** 825.05.2023 г.

# **РАБОЧАЯ ПРОГРАММА УЧЕБНОЙ ДИСЦИПЛИНЫ**

Б1.В.06 Современные методы ландшафтных исследований

- **Код и наименование специальности/направления: 05.03.02 – География**
- **Профиль подготовки/специализация:** ландшафтные исследования территориальных систем
- **Квалификация выпускника:** бакалавр
- **Форма обучения:** очная
- **Кафедра, отвечающая за реализацию дисциплины:** физической географии и оптимизации ландшафта
- **Составители программы:** Горбунов Анатолий Станиславович, кандидат географических наук, доцент, факультет географии, геоэкологии и туризма, кафедра физической географии и оптимизации ландшафта
- **Рекомендована:** научно-методическим советом факультета географии, геоэкологии и туризма, протокол о рекомендации: № 8 от 22.05.2023 г.
- **Учебный год:** 2025-2026**; Семестр:** 5, 6

## **Цель и задачи учебной дисциплины:**

Цель: Изучение современных способов и методов ландшафтных исследований. Задачи:

- изучение локальных ландшафтов и подходов к их систематизации;
- изучение современных подходов и методов ландшафтных исследований;
- знакомство с прикладными методами исследования ландшафтов.

## **Место учебной дисциплины в структуре ООП:**

Часть, формируемая участниками образовательных отношений блока Б1 Дисциплины (модули).

Входящими знаниями являются общие представления о ландшафте, классификации и типологии ландшафтов, генетических типах ландшафтов, методике изучения компонентов ландшафта, функционировании и динамике ландшафта.

Данная дисциплина является предшествующей для дисциплин «Рекреационное ландшафтоведение», «Мелиоративное ландшафтоведение», «Городское ландшафтоведение и озеленение», «Агроландшафтоведение».

## **Планируемые результаты обучения по дисциплине (знания, умения, навыки), соотнесенные с планируемыми результатами освоения образовательной программы (компетенциями выпускников):**

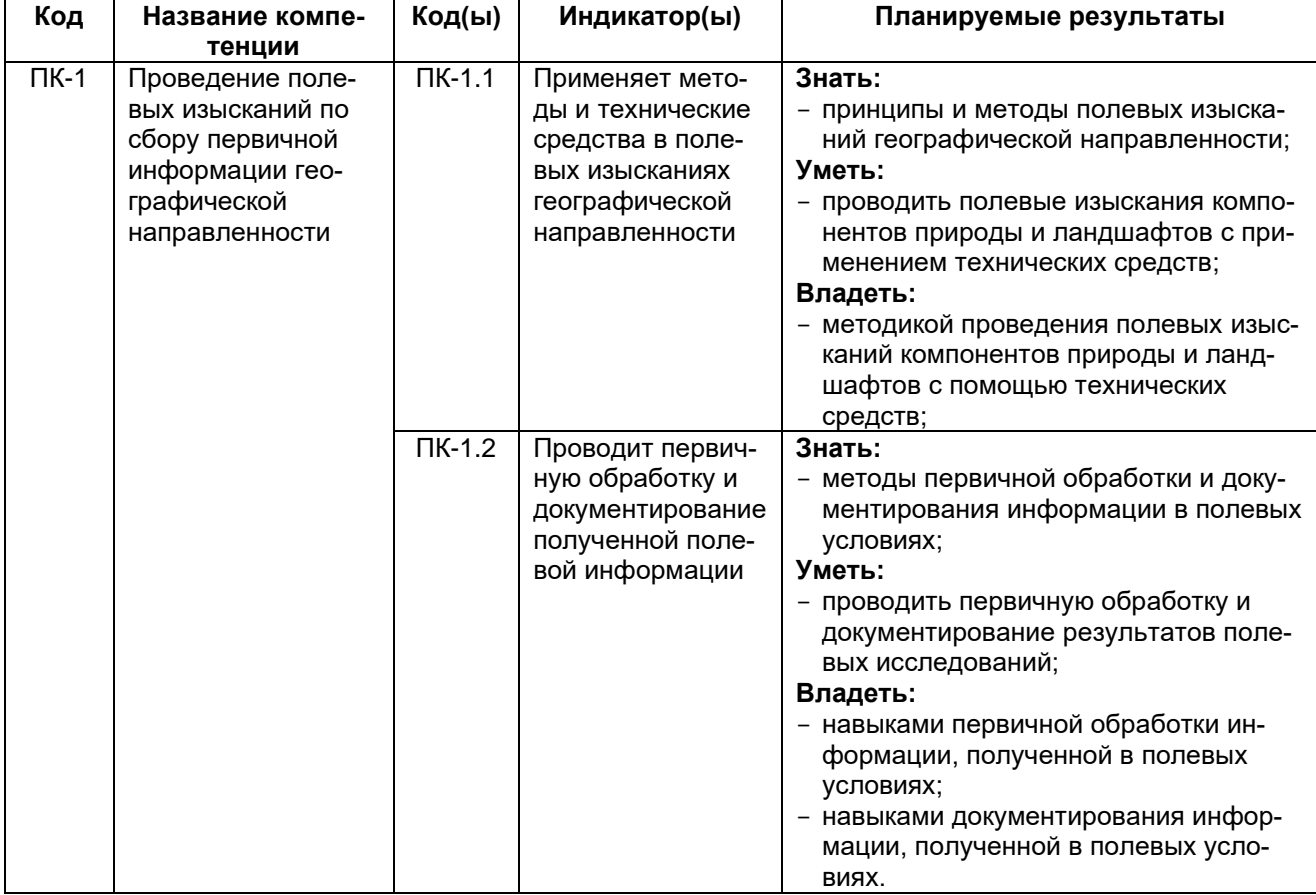

# **Объем дисциплины в зачетных единицах/ часах** – 4/144. **Форма промежуточной аттестации – зачет (6 семестр).**

# **Виды учебной работы:**

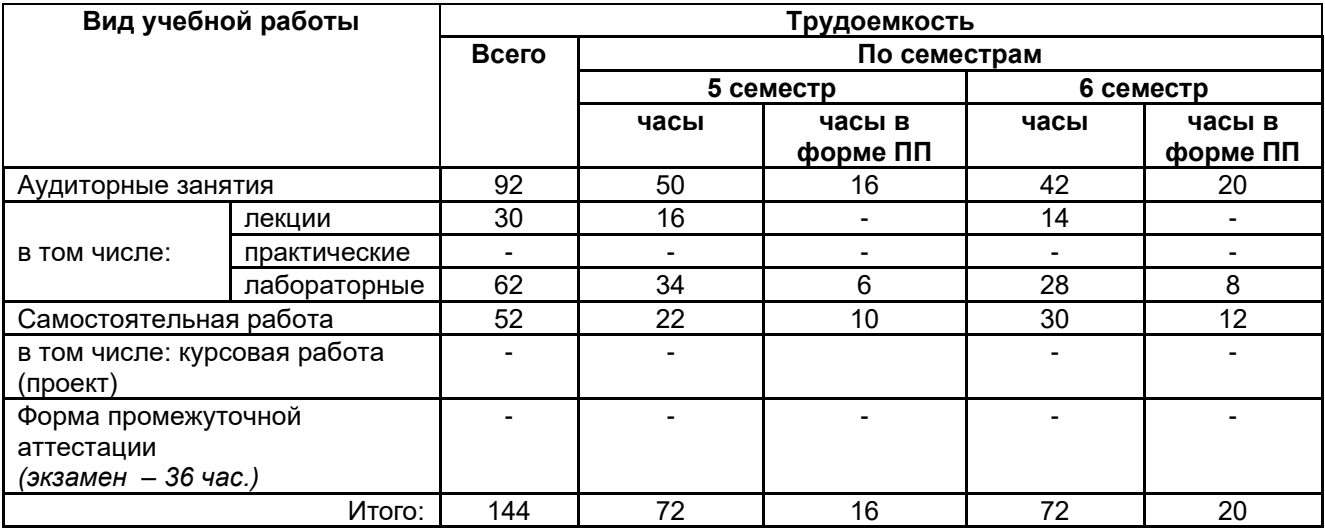

# **13.1. Содержание разделов дисциплины:**

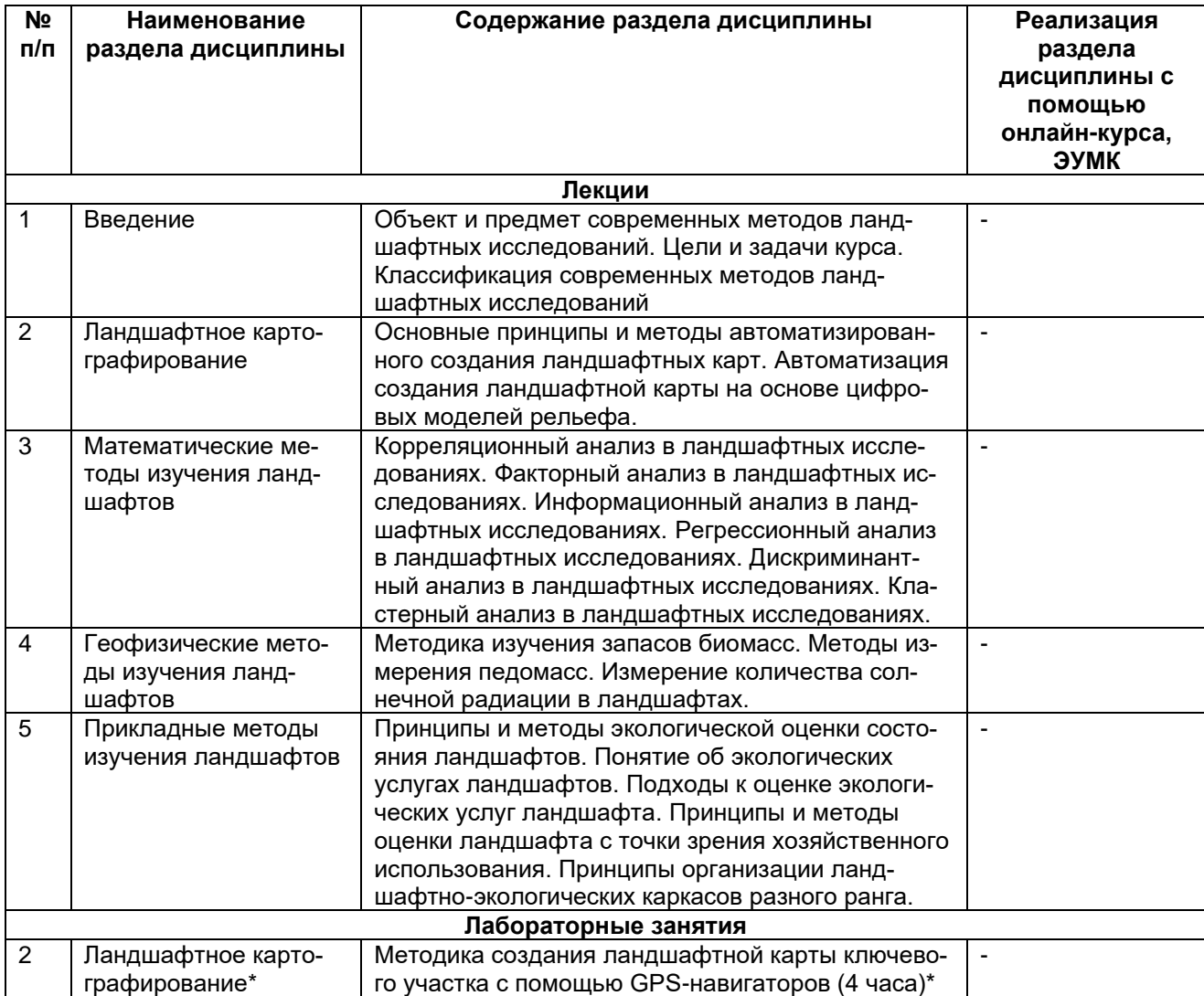

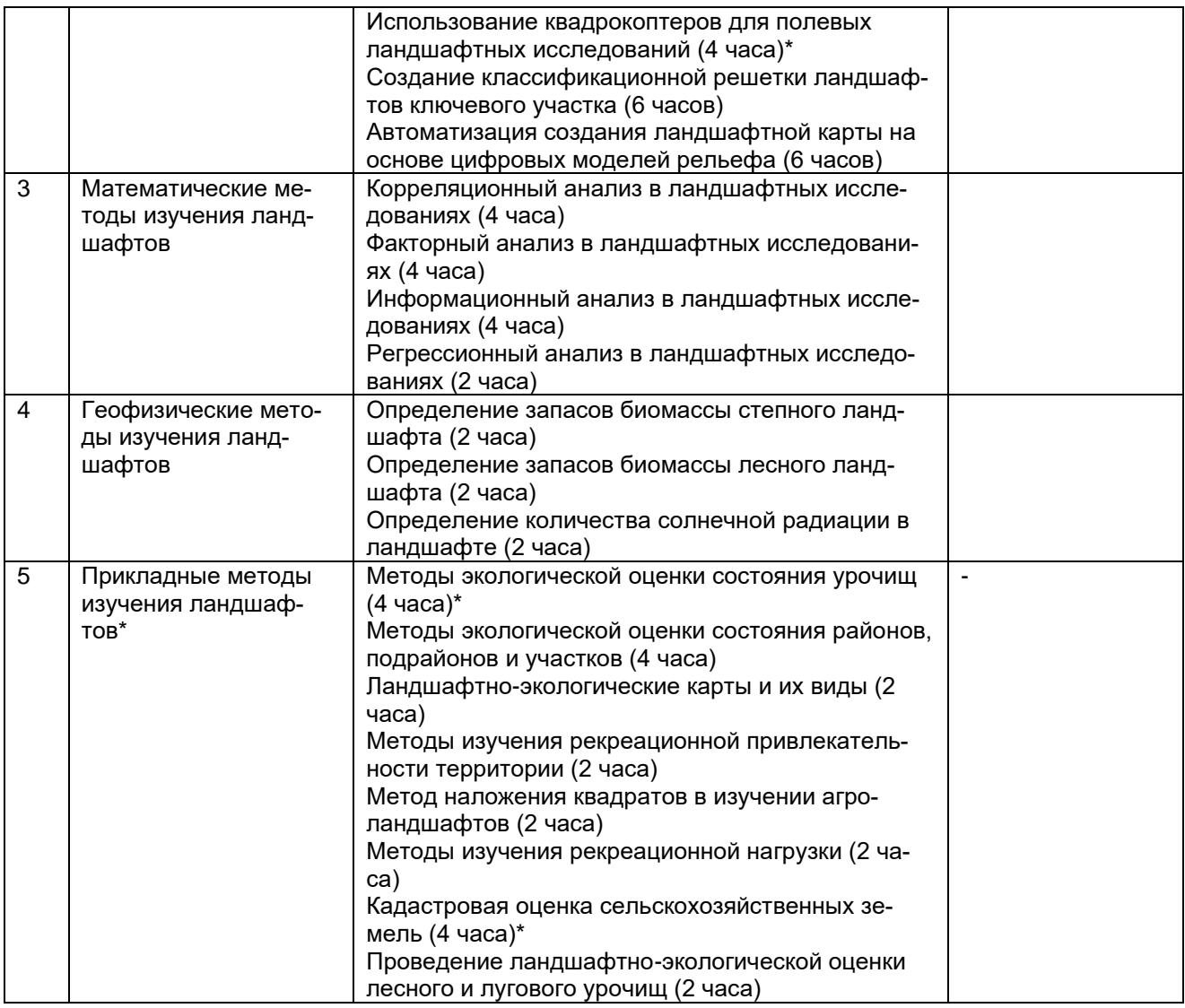

\*Раздел дисциплины реализуется в форме практической подготовки

## **13.2. Темы (разделы) дисциплины и виды занятий:**

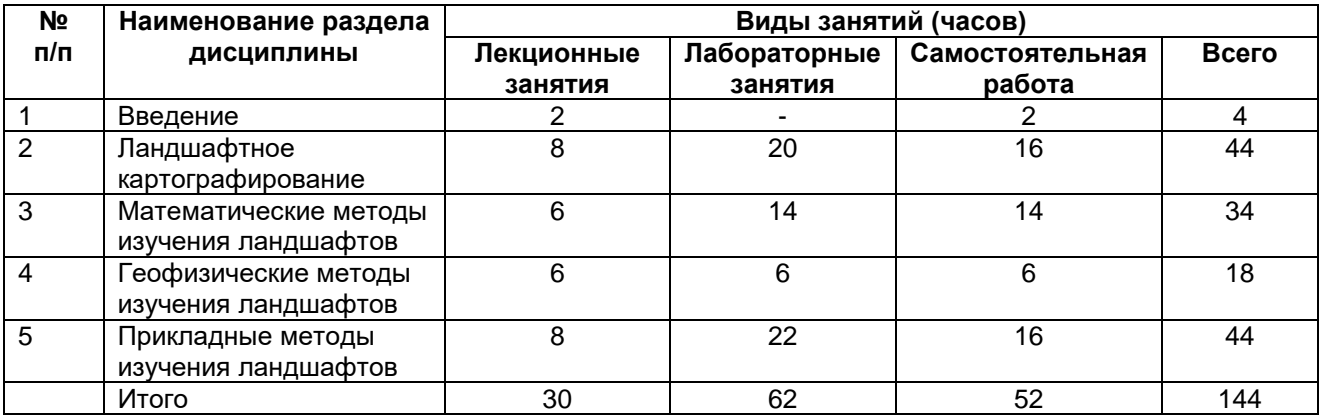

## **Методические указания для обучающихся по освоению дисциплины**

Необходима регулярная работа с оборудованием и программным обеспечением для приобретения профессиональных умений и навыков. По указанию преподавателя необходимо регулярно выполнять домашние задания. При подготовке к промежуточной аттестации студенты изучают и конспектируют рекомендуемую преподавателем учебную литературу по темам лабораторных занятий, осваивают понятийный аппарат, совершенствуют умения и навыки. Методические рекомендации по организации самостоятельной работы студентов включают чтение основной и дополнительной литературы, знакомство с электронными учебниками и ресурсами интернета, работу со свободным геоинформационным программным обеспечением: QGIS, Saga GIS, Аксиома ГИС. На лабораторных занятиях студенты выполняют задания, направленные на получение профессиональных умений и навыков. По завершении каждой лабораторной работы студент отчитывается о ее выполнении перед преподавателем, путем демонстрации выполненных заданий и ответов на дополнительные вопросы по изучаемой теме. В случае пропуска лабораторного занятия студент обязан выполнить работу самостоятельно и отчитаться о ее выполнении в установленном выше порядке. Текущая аттестация обеспечивает проверку освоения учебного материала, приобретения знаний, умений и навыков в процессе аудиторной и самостоятельной работы студентов. Текущая аттестация по дисциплине проводится в 6 семестре в виде написания реферата. При подготовке к текущей аттестации студенты изучают и конспектируют рекомендуемую преподавателем учебную литературу по предложенным темам, самостоятельно осваивают понятийный аппарат, закрепляют практические умения и навыки. Планирование и организация текущей аттестации знаний, умений и навыков осуществляется в соответствии с содержанием рабочей программы и календарно-тематическим планом с применением фонда оценочных средств. Прохождение текущей аттестации обязательно, ее результаты оцениваются и учитываются при промежуточной аттестации, которая проходит в форме зачета (6 семестр).

## **Учебно-методическое и информационное обеспечение дисциплины**

## **а) Основная литература**

1. Галицкова, Ю.М. Наука о земле. Ландшафтоведение: учебное пособие / Ю.М. Галицкова. – Самара: Самарский государственный архитектурностроительный университет, 2011. – 138 с. – Режим доступа: по подписке. – URL: [https://biblioclub.ru/index.php?page=book&id=142970.](https://biblioclub.ru/index.php?page=book&id=142970) – ISBN 978-5-9585-0441- 1. – Текст: электронный.

## **б) Дополнительная литература**

- 2. Гончаров, Е.А. Экологическое картографирование / Е.А. Гончаров, М.А. Ануфриев; Поволжский государственный технологический университет. – Йошкар-Ола : ПГТУ, 2017. – 85 с.: ил. – Режим доступа: по подписке. – URL: [http://biblioclub.ru/index.php?page=book&id=461570.](http://biblioclub.ru/index.php?page=book&id=461570) – Библиогр: с. 67. – ISBN 978-5- 8158-1800-2. – Текст: электронный.
- 3. Жуковский, О.И. Геоинформационные системы / О.И. Жуковский; Министерство образования и науки Российской Федерации, Томский Государственный Университет Систем Управления и Радиоэлектроники (ТУСУР). – Томск: Эль Контент, 2014. – 130 с.: схем., ил. – Режим доступа: по подписке. – URL: [http://biblioclub.ru/index.php?page=book&id=480499.](http://biblioclub.ru/index.php?page=book&id=480499) – Библиогр.: с. 125-126. – ISBN 978-5-4332-0194-1. – Текст: электронный.

## **в) Информационные электронно-образовательные ресурсы (официальные ресурсы интернет)\*:**

- 1. Электронно-библиотечная система "Университетская библиотека online", [http://biblioclub.ru/](https://lib.vsu.ru/url.php?url=http://biblioclub.ru/)
- 2. Электронно-библиотечная система "Консультант студента", [http://www.studmedlib.ru](https://lib.vsu.ru/url.php?url=http://www.studmedlib.ru)
- 3. Электронно-библиотечная система "Лань["https://e.lanbook.com/](https://e.lanbook.com/)
- 4. Национальный цифровой ресурс "РУКОНТ["http://rucont.ru](https://lib.vsu.ru/url.php?url=http://rucont.ru)
- 5. [http://www.gis-lab.info.](http://www.gis-lab.info/) Географические информационные системы и дистанционное зондирование Земли. Режим доступа – свободный.
- 6. https://qgis.org/ru/site. Геоинформационное программное обеспечение и руководство пользователя к нему. Режим доступа – свободный.
- 7. [https://axioma-gis.ru.](https://axioma-gis.ru/) Отечественное геоинформационное программное обеспечение и руководство пользователя. Режим доступа – свободный.
- 8. [http://www.saga-gis.org/.](http://www.saga-gis.org/) Геоинформационное программное обеспечение для анализа пространственных и статистических данных. Режим доступа – свободный.
- 9. [http://www.geolkarta.ru/.](http://www.geolkarta.ru/) Геологические карты на территорию России. Режим доступа свободный.
- 10. [https://earthexplorer.usgs.gov/.](https://earthexplorer.usgs.gov/) Данные дистанционного зондирования Земли. Режим доступа – по подписке.
- 11. [http://pedometrics.org/.](http://pedometrics.org/) Данные по математико-статистическому анализу почвенного покрова Международного союза почвоведов. Режим доступа – свободный.

## **Перечень учебно-методического обеспечения для самостоятельной работы**

- 1. Геоинформационные системы: [16+] / авт.-сост. О.Е. Зеливянская; Министерство образования и науки РФ, Федеральное государственное автономное образовательное учреждение высшего образования «Северо-Кавказский федеральный университет». – Ставрополь: СКФУ, 2017. – 159 с.: ил. – Режим доступа: по подписке. – URL: [http://biblioclub.ru/index.php?page=book&id=483064.](http://biblioclub.ru/index.php?page=book&id=483064) – Текст: электронный.
- 2. Домрачев, А.А. Основы лесной картографии (на примере ГИС MapInfo 12.0) / А.А. Домрачев, М.А. Ануфриев, Д.М. Ворожцов; Поволжский государственный технологический университет. – Йошкар-Ола: ПГТУ, 2018. – 104 с.: ил. – Режим доступа: по подписке. – URL: [http://biblioclub.ru/index.php?page=book&id=494063.](http://biblioclub.ru/index.php?page=book&id=494063) – Библиогр.: с. 95. – ISBN 978-5-8158-1988-7. – Текст: электронный.
- 3. Геоинформационные системы: [16+] / авт.-сост. О.Е. Зеливянская; Министерство образования и науки РФ, Федеральное государственное автономное образовательное учреждение высшего образования «Северо-Кавказский федеральный университет». – Ставрополь: СКФУ, 2017. – 159 с.: ил. – Режим доступа: по подписке. – URL: [http://biblioclub.ru/index.php?page=book&id=483064.](http://biblioclub.ru/index.php?page=book&id=483064) – Текст: электронный.

## **Образовательные технологии, используемые при реализации учебной дисциплины, включая дистанционные образовательные технологии (ДОТ, электронное обучение (ЭО), смешанное обучение):**

Программа курса реализуется с применением дистанционных технологий на платформе «Образовательный портал «Электронный университет ВГУ. Режим доступа: по подписке. – [https://edu.vsu.ru.](https://edu.vsu.ru/)

## **Материально-техническое обеспечение дисциплины:**

Аудитория для лабораторных и лекционных занятий: специализированная мебель, дисплейный класс / локальная сеть; лицензионное ПО: OfficeSTd 2013 RUS OLP NL Acdmc, интернет-браузер Mozilla Firefox, ArcGIS for Desktop Advanced Lab Pak, MapInfo Pro 9.0, Corel Draw Graphics Suite X6 Classroom License, Adobe Photoshop. В качестве информационносправочных систем используются официальные сайты разработчиков программного обеспечения со свободными режимами доступа: [https://qgis.org/ru/site,](https://qgis.org/ru/site) [https://axioma-gis.ru,](https://axioma-gis.ru/) <http://www.saga-gis.org/>, [http://www.esti-map.ru,](http://www.esti-map.ru/) [https://www.esri-cis.ru/ru-ru/home.](https://www.esri-cis.ru/ru-ru/home)

## **Оценочные средства для проведения текущей и промежуточной аттестаций:**

Порядок оценки освоения обучающимися учебного материала определяется содержанием следующих разделов дисциплины:

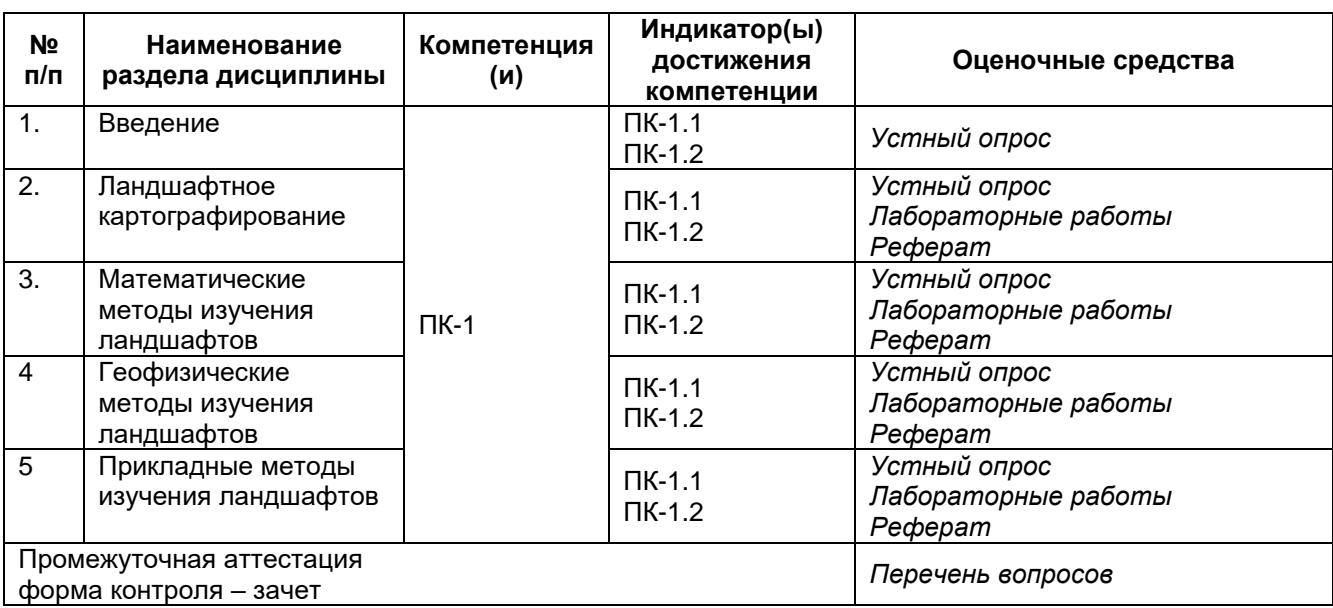

## **Типовые оценочные средства и методические материалы, определяющие процедуры оценивания**

## **20.1. Текущий контроль успеваемости**

Контроль успеваемости по дисциплине осуществляется с помощью следующих оценочных средств:

#### **20.1.1. Задания для тестирования**

#### *1.* Закончить определение.

Природный территориальный комплекс (ПТК) — представляет собой целостную, исторически сложившуюся территорию…

*Ответ:* …сочетающую в своем развитии природные географические компоненты, связанные воедино потоками и круговоротами энергии и вещества, находящиеся в сложном взаимодействии.

#### *2.* Закончить определение.

Геоинформационная система (ГИС) — это информационная система, обеспечивающая… *Ответ:* …сбор, хранение, обработку, доступ, отображение, пространственных данных и их атрибутивных характеристик.

#### *3.* Выбрать правильное.

Дистанционное зондирование Земли (ДЗЗ) это:

А. наблюдение поверхности Земли наземными, авиационными и космическими средствами, оснащёнными различными видами съёмочной аппаратуры.

Б. отбор почвенных образцов для проведения лабораторных исследований с использованием управляемого зонда.

В. получение сведений о климатических изменениях на удалённых территориях зоны исследования.

*Ответ: А.*

#### *4.* Закончить определение.

В ГИС «Panorama» цифровой классификатор — это совокупность описания слоев векторной карты, видов объектов…

*Ответ:* …и их условных знаков, видов семантических характеристик и принимаемых ими значений, представленных в цифровом виде.

*5.* Выбрать правильное.

В ГИС «Panorama» файлами цифрового классификатора являются файлы, имеющие расширение…?

А \*.SXF Б \*.SIT В  $*$ . $MAP$ Д \*.MTW Е \*.RSC *Ответ: Е.*

#### *6.* Выбрать правильное.

В ГИС «Panorama» файлами растровых карт являются файлы, имеющие расширение…?

А \*.SXF Б \*.SIT В \*.MАР Г \*.RSW Д \*.MTW Е \*.RSC *Ответ: Г.*

#### *7.* Выбрать правильное.

В ГИС «Panorama» файлами векторных карт являются файлы, имеющие расширение…?

А \*.SXF Б \*.SIT Г \*.RSW<br>Е \*.RSC Д  $*$ .MTW *Ответ: Б, В.*

#### *8.* Выбрать правильное.

В ГИС «Panorama» файлами матрицы высот являются файлы, имеющие расширение…?

А \*.SXF Б \*.SIT В \*.МАР Г \*.RSW<br>Д \*.МТW E \*.RSC  $\Box$  \*.MTW *Ответ: Д.*

#### *9.* Описать порядок действий.

Описать последовательность действий при создании векторной карты в ГИС «Panorama».

*Ответ: «Файл» – «Создать» – «Карту» (формат \*.sit). Указать имя создаваемой карты и каталог, где будут храниться файлы карты. Далее в диалоговом окне выбрать файл классификатора (в формате \*.rsc), тип карты, проекцию, эллипсоид и масштаб. Выполнить команду «Создать».* 

#### *10.* Описать порядок действий.

Описать последовательность действий при нанесении объекта на векторную карту в ГИС «Panorama».

*Ответ: «Задачи» – «Редактор карты (F4)» – «Создание объекта». Выбрать карту на которой будет нанесён объект (действие выполняется при двух и более подгруженных карт). Выбрать локализацию объекта (точечный, линейный, площадной, подпись и т.п.). Выбрать слой, в котором размещён объект. Выбрать нужный объект. Выбрать способ нанесения объекта. Выполнить команду «Выбор» и нанести выбранный объект на карту.*

#### *11.* Выбрать правильное.

В ГИС «Panorama» необходимо добавить точку к линейному или площадному объекту, это делается через:

А. Создание точек пересечения.

Б. Редактирование точки.

В. Согласование двух точек.

Г. Рассечения объекта в точке.

*Ответ: Б.*

#### *12.* Описать порядок действий.

Описать последовательность действий при создании подобъекта в ГИС «Panorama»:

*Ответ: «Задачи» – «Редактор карты (F4)» – «Создание подобъекта». Двойным нажатием левой клавиши мыши выбрать площадной объект, для которого будет создан подобъект. Выбранный объект подсветится синим. Наносим контур подобъекта внутри выбранного объекта. Двойным нажатием левой клавиши мыши завершаем создание подобъекта.*

## *13.* Выбрать правильное.

В ГИС «Panorama» необходимо построить тематическую диаграмму, это делается через:

А. Расчёты по карте.

Б. Редактор карты.

В. Запуск приложений.

Г. Редактор классификатора.

*Ответ: В.*

### *14.* Выбрать правильное.

В ГИС «Panorama» необходимо добавить матрицу высот в рабочий проект, это делается через:

- А. Меню «Файл».
- Б. Редактор карты.
- В. Список данных карты.
- Г. Редактор классификатора.
- Е. Состав отображения.

*Ответ: А. В.*

### *15.* Выбрать правильное.

Вычисления и построения по матрице высот В ГИС «Panorama» осуществляется через:

- А. Меню «Файл».
- Б. Редактор карты.
- В. Список данных карты.
- Г. Редактор классификатора.
- Е. Расчёты по карте.
- *Ответ: Е.*

## *16.* Дать развёрнутый ответ.

Приведите примеры, показывающие, как с помощью ГИС могут решаться задачи, связанные с ландшафтно-экологическими исследованиями:

#### *17.* Выбрать правильное.

Матрица высот в ГИС «Panorama» представлена на рисунке:

А.

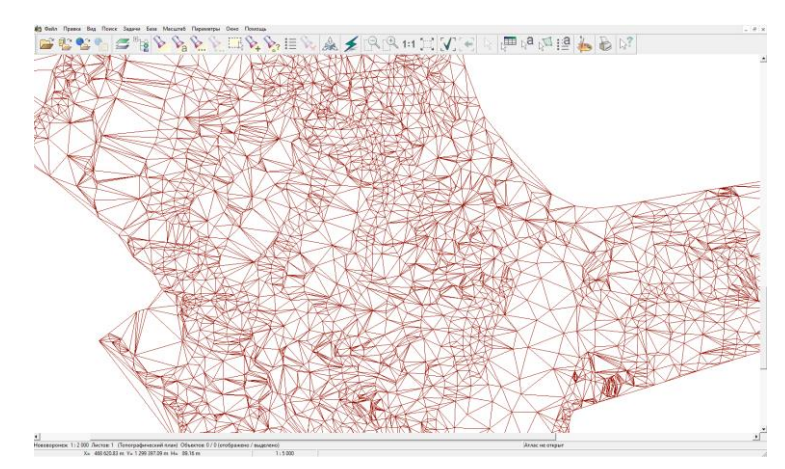

 Б.

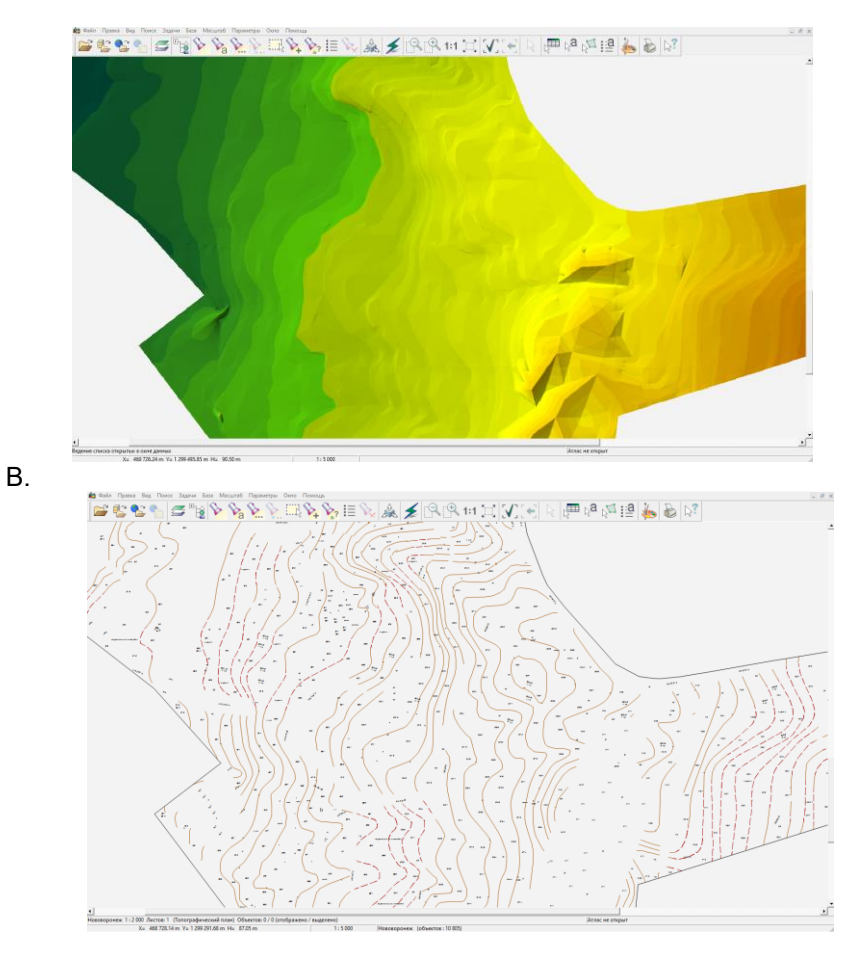

### *Ответ: Б.*

### **18. Выберите из списка факторы, способствующие развитию оползней:**

А) неотектонические поднятия

Б) увлажнение горных пород поверхностными и подземными водами

В) наличие поверхности скольжения в виде глинистых отложений

Г) подрезка основания склона

Д) вырубка лесов

Е) вибрационное воздействие при взрывах

Ж) все перечисленные факторы способствуют образованию оползней **Ответ: Ж**

#### **19. Выберите из списка деструктивные процессы, наиболее развитые в Центрально-Черноземных областях:**

- А) карст
- Б) оползни
- В) линейная эрозия
- Г) отседание
- Д) десерпция
- Е) термокарст
- **Ответ: АБВ**

### **20. Какие ландшафты можно отнести к категории эколого-стабилизирующих?**

- А) фруктовый сад
- Б) грунтовые дороги
- В) парк
- Г) овраг
- Д) пастбище
- Е) распаханное поле

**Ответ: АВД**

**21. К основным принципам организации ландшафтно-экологического каркаса (ЛЭК) относятся:**

А) включение в ЛЭК только территорий, имеющих юридический статус охраняемых

Б) целостность ЛЭК

В) геоэкологическая репрезентативность

Г) учет административных границ

Д) искусственное регулирование функционирования ЛЭК

Е) возможность совершенствования структуры ЛЭК в процессе функционирования

**Ответ: БВЕ**

#### **22. К элементам ландшафтно-экологического каркаса относятся:**

А. ядра

Б. коридоры

В. точечные элементы (микроразмерные объекты охраны)

Г. буферные зоны

Д. территории рекультивации природы

Е. все вышеназванные объекты являются элементами ландшафтно-экологического каркаса. **Ответ: Е**

### **23. Рекреационная емкость территории – это…**

А. предельно допустимая нагрузка на ландшафт

Б. количество рекреационных объектов на единицу площади

В. уровень развития инфраструктуры для рекреантов

Г. все варианты не верны

**Ответ: А**

**24. В районе наблюдается активный рост овражной сети. Предложите несколько (2-3) мероприятий по борьбе с этим явлением на уровне администрации муниципального района.**

**Ответ:** развитие системы противоэрозионных лесных полос; запрет распашки присклоновых и склоновых территорий; включение склоновых территории в систему особо-охраняемых природных территорий.

#### **25. Какие правовые механизмы (законы) существуют для формирования ландшафтноэкологического каркаса территории и защиты культурного ландшафта?**

**Ответ:** Земельный кодекс РФ; ФЗ «Об охране и использовании памятников истории и культуры»; ФЗ «Об охране окружающей среды»» ФЗ «Об особо охраняемых природных территориях».

**26. Какие земли попадут в категорию неудобных для сельскохозяйственного природопользования в районе со следующими природными условиями: климат умеренноконтинентальный, преобладают плоские слаборасчлененные равнины с абсолютными высотами до 150 м и близким к поверхности залеганием глинистых отложений.**

**Ответ:** недренированные водоразделы с западинным рельефом, ложбины, лощины.

**27. Какие земли попадут в категорию неудобных для сельскохозяйственного природопользования в районе со следующими природными условиями: климат умеренноконтинентальный, преобладают сильнорасчлененные равнины с абсолютными высотами до 240 м и близким к поверхности залеганием меловых отложений.**

**Ответ:** балки, овраги, закарстованные участки, оползневые склоны.

## **Критерии оценивания тестовых заданий:**

- 4 балла указан верный ответ;
- 2 балла указан частично верный ответ:
- 0 баллов указан неверный ответ.

**Максимальная оценка за тест 60 балла (15 заданий)**

**Для получения зачета по тесту необходимо набрать не менее 40 баллов.** 

### **20.1.2. Перечень тем рефератов**

1. Виды современных методов ландшафтных исследований

2. Понятие ландшафтной местности и ее содержание. Принципы построения систематики местностей.

- 3. Понятие о ландшафтном урочище. Принципы построения систематики ландшафтных урочищ.
- 4. Понятие о ландшафтной фации. Принципы построения систематики фаций.
- 5. Основные этапы составления ландшафтной карты.
- 6. Использование ГИС-технологий в создании ландшафтных карт.
- 7. Современное оборудование для полевого исследования ландшафтов.
- 8. Корреляционный анализ в ландшафтных исследованиях.
- 9. Регрессионный анализ в ландшафтных исследованиях.
- 10. Методика изучения запасов биомасс.
- 11. Методы измерения педомасс.
- 12. Измерение количества солнечной радиации в ландшафтах.
- 13. Звуковые исследования ландшафтов.
- 14. Колорометрические исследования ландшафтов.
- 15. Экологическая оценка состояния урочищ.
- 16. Экологическая оценка состояния районов, подрайонов и участков.
- 17. Ландшафтно-экологические карты и их виды.
- 18. Методы изучения рекреационной привлекательности территории.
- 19. Методы изучения рекреационной нагрузки.
- 20. Агроландшафтная сельскохозяйственных земель.
- 21. Прикладные ландшафтные карты.
- 22. Методика изучения динамики ландшафтов.

# **Критерии оценивания рефератов**

Оценка реферата складывается из трех составляющих: оформление, содержание, защита. Оформление работы должно соответствовать требованиям ГОСТ, применяемым к дипломным и курсовым работам. Содержание работы должно раскрывать ее тему, демонстрировать анализ специальной литературы в данной области. Текст должен быть логически выстроенным и соответствовать плану работы. Защита работы предполагает публичное выступление автора и его ответ на вопросы. Подготовленное выступление представляет собой доклад в рамках регламента (5-7 мин), демонстрирующий владение материалом по теме реферата.

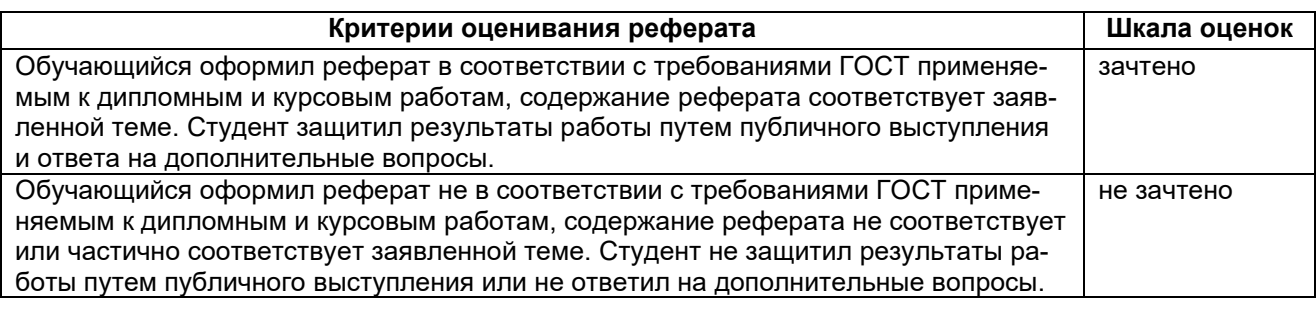

## **20.1.3. Критерии оценивания выполнения лабораторных работ:**

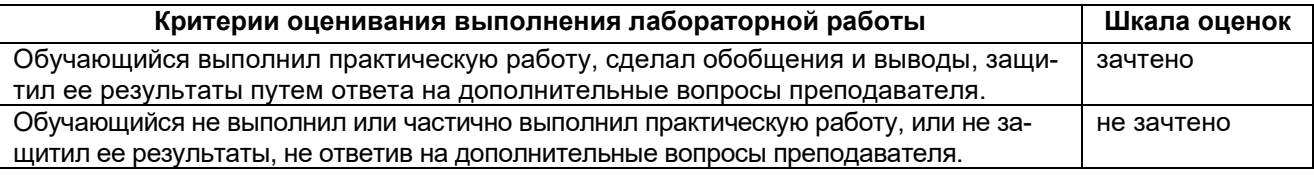

# **20.2. Промежуточная аттестация**

Промежуточная аттестация по дисциплине осуществляется с помощью следующих оценочных средств:

## **Перечень практических заданий к зачету**

- 1. Построить классификационную решетку ландшафтных местностей
- 2. Построить классификационную решетку урочищ.
- 3. Построить классификационную решетку фаций.
- 4. Создать линию ландшафтного профиля с помощью GPS-навигатора.
- 5. Создать схему ландшафтного трансекта с помощью GPS-навигатора.
- 6. Создать ландшафтную схему ключевого участка с помощью GPS-навигатора.
- 7. Создать ландшафтную схему ключевого участки на основе аэрофотснимка.
- 8. Выделить типы местности по цифровой модели рельефа.
- 9. Выделить порядки водотоков по цифровой модели рельефа.
- 10. Выделить речные бассейны по цифровой модели рельефа.
- 11. Рассчитать запасы биомассы в ландшафте.
- 12. Рассчитать силу связей между параметрами ландшафта.
- 13. Рассчитать зависимость между параметрами ландшафта.
- 14. Создать модель распределения солнечной радиации в ландшафте.
- 15. Определить колорометрические показатели ландшафта по снимку.
- 16. Оценить экологическое состояние ландшафта по аэрофотоснимку.
- 17. Создать карту звуковой дифференциации ландшафтов.
- 18. Создать карту ландшафтных параметров методом наложения квадратов.
- 19. Создать карту ландшафтных параметров методом непрерывных полей.
- 20. Рассчитать значения параметра для каждого ландшафтного контура.

## **Примеры контрольно-измерительных материалов**

## **Контрольно-измерительный материал №1**

- 1. Загрузите данные из GPS-навигатора в любую из предложенных программ и постройте на их основе линию поперечного профиля. По данным описания в файле «Профиль», создайте в графическом редакторе ландшафтный профиль местности.
- 2. Выделите склоновый тип местности по цифровой модели рельефа (файл «Рельеф»).
- 3. Рассчитайте запасы наземной древесной биомассы лесного урочища. Данные для расчета находятся в файле «Лес».
- 4. Рассчитайте корреляцию между средней высотой местности площадью склоновых ландшафтов. Данные для расчета находятся в файле «Корреляция склон».
- 5. Создайте картограмму распаханности территории методом наложения квадратов. Контур пашни находится в файле «Пашня».

## **Контрольно-измерительный материал №2**

- 1. На основе имеющейся знаний создайте классификационную решетку склоновых урочищ Придонского мелового физико-географического района.
- 2. Загрузите данные из GPS-навигатора в любую из предложенных программ и постройте на их основе схему ландшафтных фаций. Названия фаций находятся в файле «Фация».
- 3. Выделите пойменный тип местности по цифровой модели рельефа (файл «Рельеф»).
- 4. Рассчитайте запасы наземной древесной биомассы кустарникового урочища. Данные для расчета находятся в файле «Куст».
- 5. Рассчитайте корреляцию между минимальной высотой местности площадью пойменных ландшафтов. Данные для расчета находятся в файле «Корреляция пойма».

Для оценивания результатов обучения на зачете используются следующие критерии:

- владение понятийным аппаратом данной области науки (теоретическими основами методов ландшафтных исследований);
- способность иллюстрировать ответ примерами, фактами, данными научных исследований;

- умение применять теоретические знания для решения практических задач в сфере организации и проведения ландшафтных исследований.

Для оценивания результатов обучения на зачете используется 2-бальная шкала: «зачтено», «не зачтено». Для оценивания выполнения лабораторной работы используется 2 бальная шкала: «зачтено», «не зачтено». Для оценивания выполнения реферата используется 2-бальная шкала: «зачтено», «не зачтено».

### **Критерии выставления оценки на зачете:**

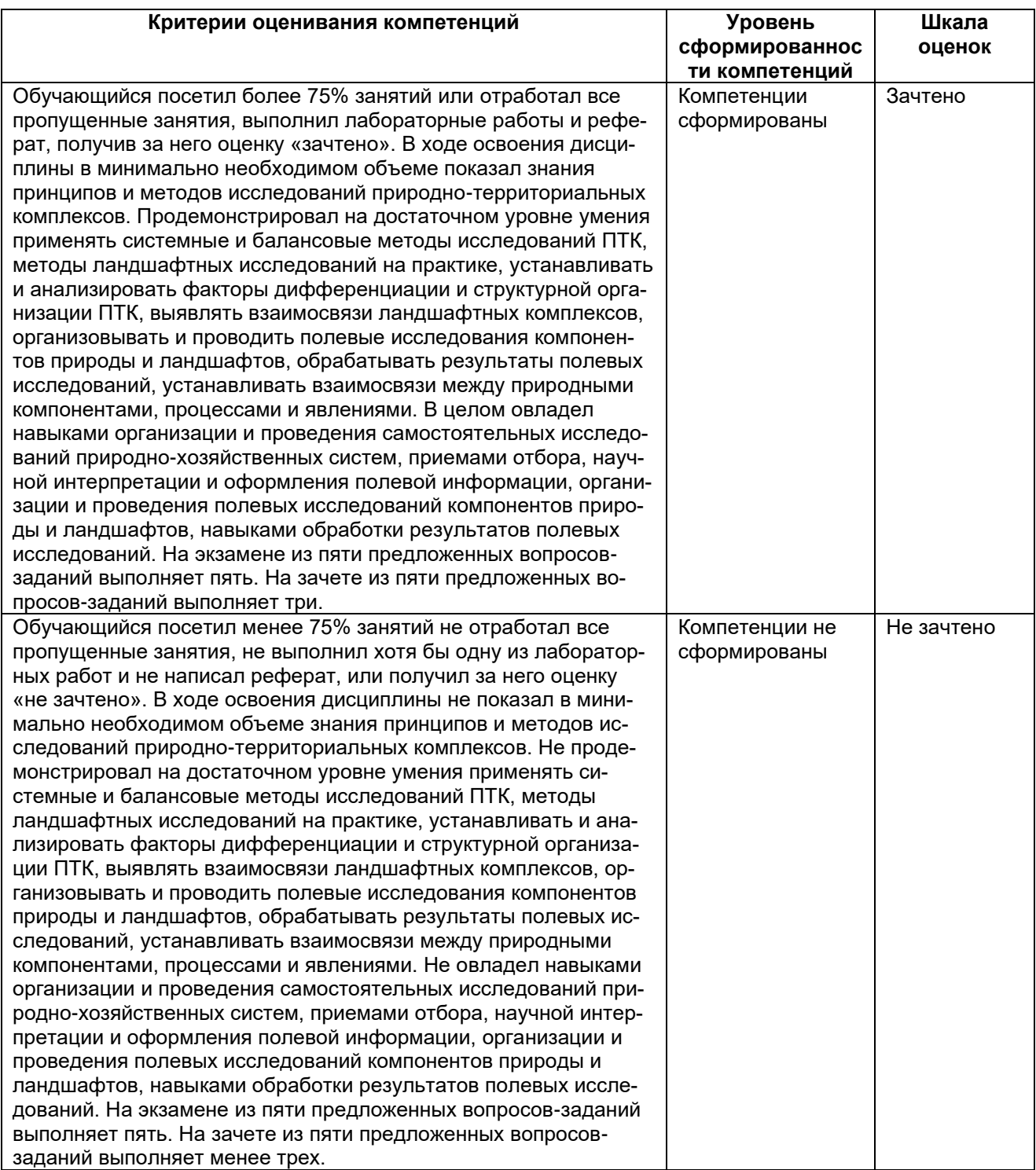

*Задания раздела 20.1.1. рекомендуются к использованию при проведении диагностических работ с целью оценки остаточных знаний по результатам освоения данной дисциплины*